Přijde programátor ke kamarádovi adminovi a hned ve dveřích vidí, že chudák sedí u stolu, všechny prsty na klávesnici a zkouší nohou vytáhnout šňůru ze zásuvky.

"Co se děje?!" "Ale stáhl jsem si nějaký program a když sem ho pustil, tak se vypsalo: Zmáčkni současně deset libovolných kláves a uvidíš super obrázky ženských. Tak jsem ty klávesy zmáčkl a objevilo se: Pusť jedinou z nich a zformátuju ti disky."

### Podzim 2008

### PV175 SPRÁVA MS WINDOWS I

Microsoft Management ConsoleZálohování

## **MMC**

- $\bullet$ Microsoft Management Console
- $\bullet$  Základní nástroj centrální správy operačních systémů Windows
- $\bullet$ • Hostitel pro jednotlivé utility – snap-iny
- $\bullet$ V současnosti verze 3.0

## Centralizace správy

- $\bullet$  Z konzole spuštěné na lokálním počítači je možné provádět změny nastavení na lokální i vzdálené stanici
	- ◦Stejné správcovské účty
	- ◦RPC (port 530)
- $\bullet$ Samo o sobě není příliš škálovatelné
- $\bullet$ • Hierarchie zásad skupiny
	- ◦ Lokální nastavení počítače jsou překryta nastaveními z domény

## Hlavní MMC snap-iny

- $\bullet$ Místní uživatelé a skupiny
- $\bullet$ Prohlížeč událostí
- $\bullet$  Sdílené složky
	- ◦∘ net share
	- ◦Některá další přednáška
- $\bullet$ Služby
- $\bullet$ Správa disků
- $\bullet$ Správa počítače
- $\bullet$ Editor objektů Zásady skupiny

## Zásady skupiny

- $\bullet$ • Group Policy (GPO)
- $\bullet$  Položky ovlivňující vnitřní chod a požadavky na systém
- ANIIKACA ZASANTCAS Aplikace zásad: čas / gpupdate
- $\bullet$  Oddíly
	- Konfigurace počítače
	- Konfigurace uživatele
- $\bullet$  Položky
	- Nastavení softwaru
	- Nastavení systému Windows
	- ◦∘ Šablony pro správu

## GPO - Skripty

- $\bullet$  Skripty = sekvence příkazů, které mají být vykonány
	- ◦Soubory \*.cmd, \*.vbs,…
	- $\circ$  snowed a like the state  $\circ$  Spouštěcí a ukončovací (PC)
	- ◦ Přihlašovací a odhlašovací (user)
		- Při zpracování zásad skupiny není možné u počítačů nezařazených v doméně systémově odlišit jednotlivé uživatele. Rozlišení je však možné na základě proměnné %username%

## GPO - Nastavení zabezpečení

- $\bullet$  Zásady účtů
	- ◦∘ Zásady hesla
		- Specifikace požadavků na složitost přihlašovacích hesel a jejich změny
		- - Komplexita, maximální a minimální délka hesla, minimální stáří hesla, historie hesel
	- ◦ Zásady uzamčení účtu
		- -Reakce na zadání špatného hesla
		- - Doba uzamčení účtu, počet pokusů, doba do vynulování čítače

# GPO – Místní zásady

- $\bullet$  Zásady auditu
	- ◦Výchozí: stanice bez auditování
	- ◦ Necitlivě nastavené požadavky na audit mohou vážně ovlivnit výkon stanice
	- ◦Security log
- $\bullet$  Přiřazení uživatelských práv
	- ◦ Specifikování, kteří uživatelé mohou vykonávat určité činnosti
	- ◦Blíže některá další přednáška

# GPO – Šablony pro správu

- $\bullet$  Nastavení především vzhledu a chování počítače nebo jeho jednotlivých aplikací
- $\bullet$  Omezení přístupů k ovládacím panelům, položkám nabídky Start apod.

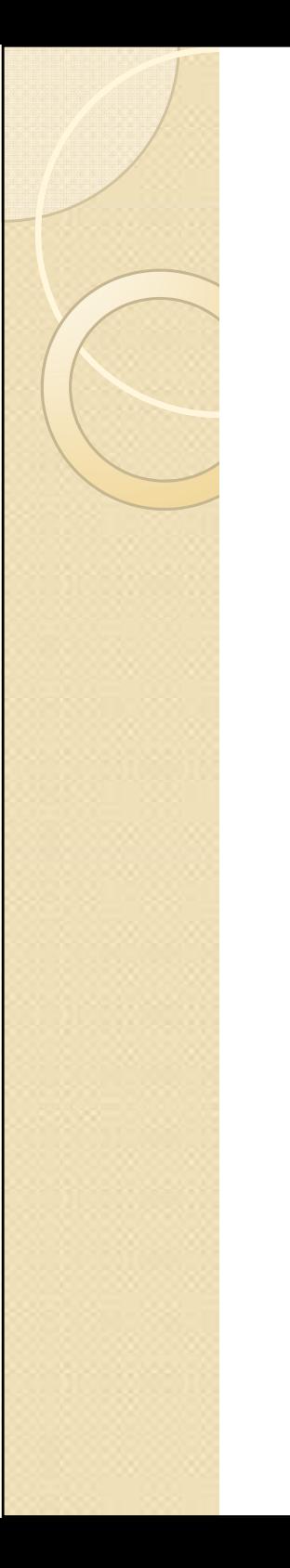

## Správa disků

- $\bullet$  Přehled o stavu fyzických disků v počítači a logických oddílů na nich
	- ◦∘ Inicializace disků
	- ◦Vytváření oddílů
	- ◦Rušení oddílů
	- ◦Formátování oddílů
	- ◦Změny písmena oddílu
	- ◦Přimountování disku ke složce

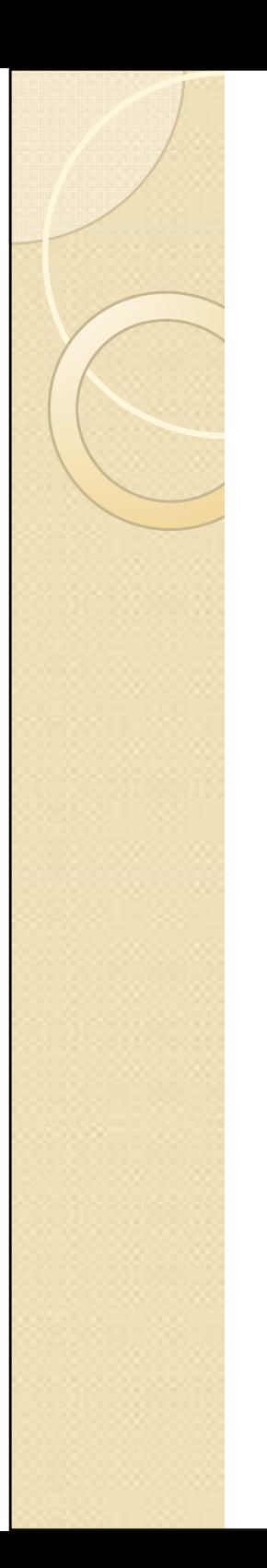

## Diskové kvóty

- $\bullet$  Systémy Windows umožňují vymezení maximálního dostupného místa na disku pro každého uživatele zvlášť
- $\bullet$  Při překročení vyhrazeného limitu je možné zakázat další zápis
	- ◦ V takovém případě disk (oddíl) nehlásí skutečnou kapacitu, ale pouze přidělenou
- $\bullet$  Běžné je omezení velikosti uživatelského profilu

## Další MMC snap-iny

- $\bullet$  Defragmentace
	- dfrg.msc
	- ◦ Princip ukládání souborů v moderních souborových systémech (ve Windows je jím obvykle NTFS) přináší "kouskování" (fragmentaci) velkých souborů, která může negativně ovlivňovat rychlost práce s nimi
	- Defragmentace je proces spojování jednotlivých částí do větších celků
- $\bullet$  Výsledná sada zásad
	- rsop.msc
	- Výpis aktuálních zásad

## Zálohování I

- $\bullet$  $\bullet$  Backupy, backupy, backupy  $\odot$
- $\bullet$  Zálohování
	- ◦∘ Data
		- Ruční / automatické kopírování
	- ◦ Systémová konfigurace
		- Export a import klíčů registru
		- Jak uchovat například účty?
	- ◦ Obojí
		- Image nástroje třetích stran
		- ntbackup

## Zálohování II

- $\bullet$ • ntbackup
	- ◦ $\, \circ \,$ Integrace s naplánovanými úlohami
	- ◦ Zálohování na úrovni souborů (celé disky, složky nebo i jednotlivé soubory)
	- ◦∘ System state backup
		- -Bootovací soubory
		- -Databáze objektů počítače
		- -**Registry**
	- ◦ Některé soubory nejsou nikdy zálohovány (např. pagefile.sys)

## Zálohování III

- $\bullet$  Typy záloh
	- ◦∘ Normální
		- Označí soubory za zálohované
	- ◦∘ Kopie
		- Vše, ale neoznačí soubory jako zálohované
	- ◦∘ Rozdílová
		- Zálohuje pouze nové soubory, ale neoznačí je za zálohované
	- ◦∘ Přírůstková
		- Zálohuje pouze nové soubory

## Best practices

- $\bullet$ • Nastavit diskové kvóty pro profily a případně i data uživatelů
- $\bullet$ Backupy, backupy, backupy
- $\bullet$ Princip minimálních oprávnění
- $\bullet$ Auditovat kritické zdroje
- $\bullet$ · Najít vhodnou rovnováhu mezi zabezpečením hesel a uživatelskou přijatelností
- $\bullet$ • Naučit se skriptovat ©

## Univerzitní počítačové studovny

- $\bullet$  Redundantní diskové pole pro profily (2 TB kapacita)
- $\bullet$ Kvóta pro uživatelský profil = 100 MB
- $\bullet$  Záznam o každém přihlášení a odhlášení uživatele + přístupové body (turniket, čtečky karet u dveří)
- $\bullet$  cca 800 centrálně spravovaných stanic, 50000 uživatelských účtů

◦ Nutné je mít doménu ; -)

### Díky za pozornost

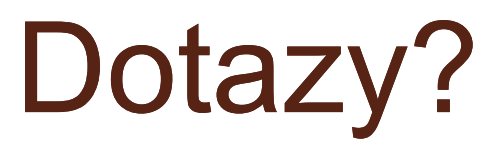